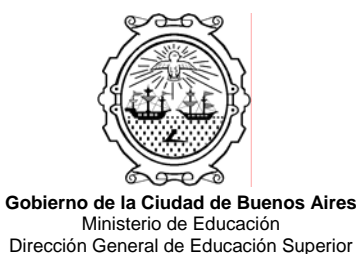

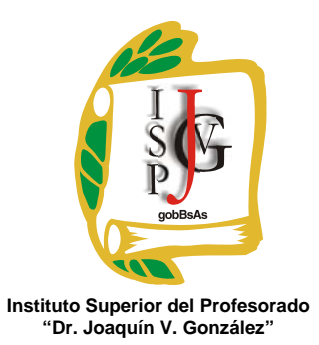

# **INSTITUTO SUPERIOR DEL PROFESORADO "DR. JOAQUÍN V. GONZÁLEZ"**

# **Nivel: Terciario**

# **Carrera: Profesorado en Informática**

# **Materia**: **DIAGRAMACIÓN LÓGICA Y PROGRAMACIÓN I**

#### **Cursada**: **Anual**

**Carga horaria: 8 horas semanales (lunes 4º, 5º, 6º, miércoles 4º, 5º, 6º, 7º, 8º) (Turno mañana)** 

#### **Profesora: Diana Alejandra Seino**

#### **Año: 2010**

# **Objetivos**

Que el alumno logre habilidad en:

- a) Interpretar y resolver situaciones problemáticas mediante su representación en diagramas de flujo.
- b) La resolución de problemas mediante el uso de un lenguaje estructurado (Turbo Pascal).
- c) La resolución de problemas mediante la utilización de un lenguaje visual de programación orientado a eventos (Visual Basic).
- d) Ejecutar el procedimiento elegido, con creatividad y capacidad de reflexión.

#### **Contenidos**:

#### UNIDAD 1 – LA DIAGRAMACIÓN

Definición de algoritmo y programa. Identificación de datos como ingreso e información como salida. Identificación de variables y constantes dentro de los algoritmos. Diagrama de flujo. Elementos. Prueba de escritorio. Expresiones algorítmicas y sus operadores. Trabajar con expresiones algorítmicas a partir de enunciados coloquiales. Concepto de las funciones de acumulador y contador. Estructuras repetitivas, de control y selección. Vectores. Matrices. Archivos.

# UNIDAD 2 – LA PROGRAMACIÓN ESTRUCTURADA: PASCAL

Esquema básico de un programa. Variables. Asignaciones. Instrucciones Writeln, Write, Readln y Read. Uso de la pantalla: unidades USES, Crt, Clrscr, Gotoxy. Tipos de datos.

Constantes. Expresiones y operaciones aritméticas. Operaciones de entrada y salida. Expresiones lógicas. La sentencia IF. La sentencia CASE. IF y CASE anidados. La sentencia WHILE. La sentencia REPEAT. La sentencia FOR. Procedimientos. Variables locales y globales. Las funciones. Cadenas (string). Operaciones con cadenas. Tipos de datos definidos por el usuario y conjuntos. Estructuras de datos: Vectores y Matrices. Variables tipo Registro. Archivos. Recursividad. Punteros. Pilas y colas. Listas y árboles.

# UNIDAD 3 – ELEMENTOS BÁSICOS PARA LA PROGRAMACIÓN EN VISUAL **BASIC**

Convenciones y terminología. Entorno de programación de Visual Basic. Partes de IDE (Entono de Desarrollo Integrado). Barras de herramientas. Ventanas de Formulario y Código. Manejo de las aplicaciones con el Explorador de Proyectos. Control de la configuración con la ventana Propiedades. Barras de herramientas standard. Formularios y controles. Controles intrínsecos. Agregar, eliminar, asignar nombre, tamaño y ubicación a controles. Modificar tamaño de un formulario. Trabajar con contenedores. Proyectos. Uso del Explorador de Proyectos. Crear, cambiar propiedades, asignar nombre, agregar archivos, uso de grupos de proyectos. Propiedades, métodos y eventos. Relación existente entre propiedades, métodos y eventos. La importancia de la programación conducida por eventos. Uso de tipos de datos, constantes y variables. Almacenamiento de información en las variables. Declaración. Sufijos. Cadenas. Uso de las variable estáticas, de constantes. Uso de la instrucción de Asignación. Uso de los valores predeterminados de las variables. Operadores matemáticos. Establecer el orden de precedencia en las instrucciones. Concatenación de cadenas. Instrucciones Condicionales. Escribir instrucciones If...Then. Ejecución de múltiples órdenes en la instrucción condicional. Uso de las instrucción Select Case. Estructuras de bucles. Escribir instrucciones For...Next y Do...Loop. Bucles anidados. Arreglos. Declaración. Arreglos multidimensionales. Agregar, seleccionar y quitar elementos de una lista. Cadenas. Arreglos de cadenas. Uso de funciones de análisis sintácticos. Control de los tipos de datos con la asignación de tipos. Validación de datos.

# UNIDAD 4 – PROGRAMACIÓN AVANZADA EN VISUAL BASIC

Creación de menúes en los programas. Uso del editor de menúes. Creación de cuadros de mensajes con al función MsgBox y la instrucción MsgBox. Uso de formularios predefinidos. Manejo de entradas del teclado y del Mouse. Comprensión de las entradas de dispositivo. El evento KeyPress. Comprensión de las entradas del Mouse. Trabajo con el Tiempo y los Temporizadores. Tiempo serial. Control Timer. Funciones Time, Date y Now. Función Format. Gráficos. Agregar gráficos a un formulario. Cambiar una imagen en tiempo de ejecución. Creación de un ícono de formulario. Creación de efectos gráficos especiales. Subprocedimientos y funciones. Crear y llamar un procedimiento. Crear funciones. Pasar argumentos a los subprocedimientos y funciones.

# **Modalidad de trabajo:**

Clases teórico-prácticas con el desarrollo de las actividades en la PC.

# **Trabajos prácticos:**

Ejercicios de aplicación de los softwares.

### **Régimen de aprobación de la materia:**

Promoción con examen final: se requiere una asistencia del 60% (sesenta por ciento) y dos parciales aprobados con una nota mínima de 5 (cinco) cada uno.

Los parciales tendrán sus correspondientes recuperatorios y en ellos se evaluará la adquisición de los conocimientos necesarios para la diagramación, la codificación en Pascal y la implementación de proyectos en Visual Basic.

### **Régimen para el alumno libre**:

Evaluación de los conocimientos teóricos y prácticos en forma individual de acuerdo a la normativa institucional.

#### **Bibliografía obligatoria**

Fundamentos de programación, Luis Joyanes Aguilar, Editorial McGraw Hill. Turbo Pascal, Luis Joyanes Aguilar, Editorial McGraw Hill. Visual Basic, Matías Blázquez Iglesias, Anaya Multimedia. Visual Basic, Francisco J. Cevallos, Alfaomega Grupo Editor. Microsoft Visual Basic 6.0 Manual del Programador, Editorial McGraw Hill.

#### **Bibliografía complementaria**

Desarrollo de algoritmos y sus aplicaciones, Correa Uribe, G., Editorial McGraw Hill. Metodología de la programación, Luis Joyanes Aguilar, Editorial McGraw Hill. Iniciación a la programación. Lógica y Diseño, Farrel, J., Editorial Paraninfo. Programación orientada a objetos, Luis Joyanes Aguilar, Prentice Hall.